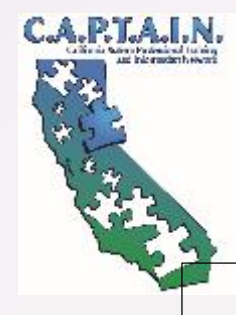

Integrating Multiple EBPs to Successfully Address Social Communication Needs and Instruction

> CAPTAIN LALAUSDAutism Support Team 2016

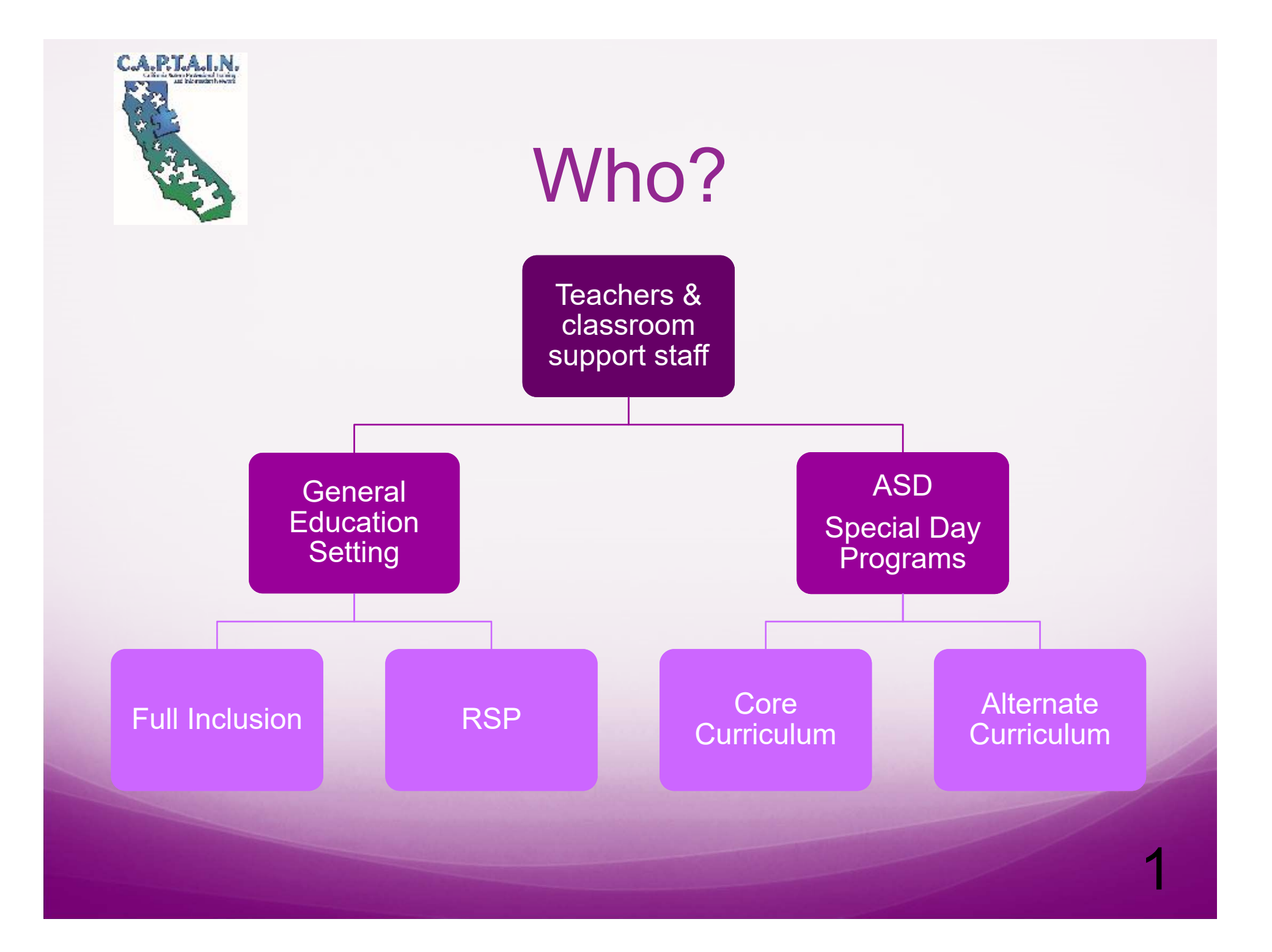

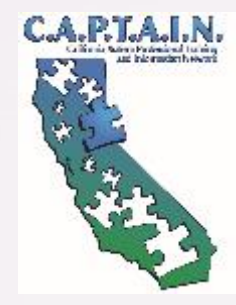

### How?

## **Coaching**

- Classroom Support
- Progress Monitoring
- Trainings
- AFIRM Modules

# Showcase

- Sharing Artifacts
- Collaboration with team members

# C.A.P.T.A.I.N. **Exvidence Based Practices**

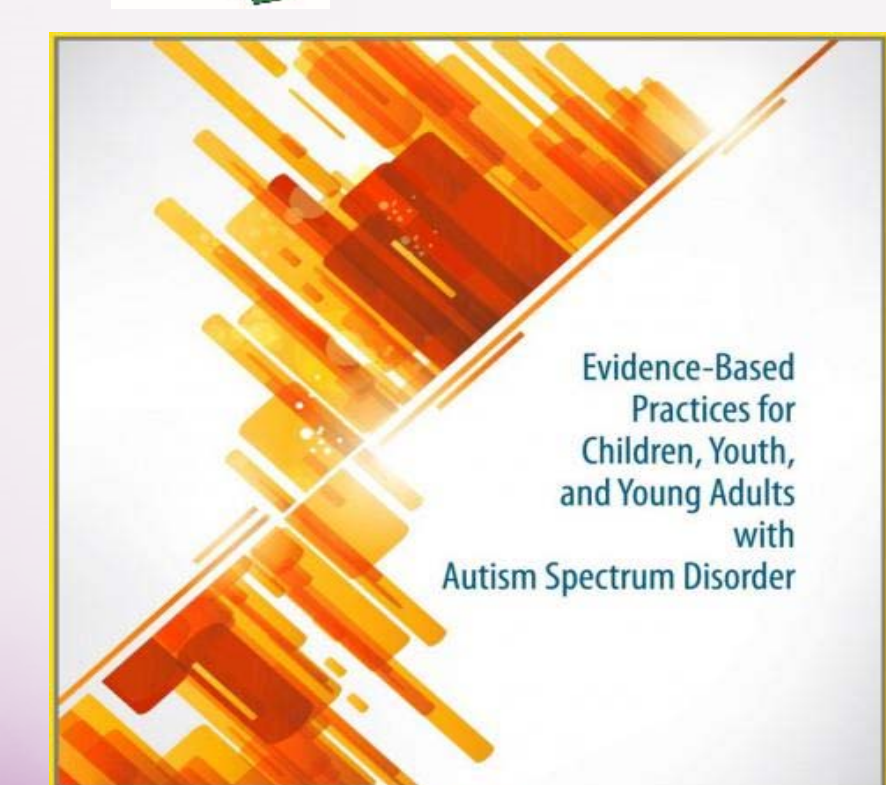

Connie Wong, Samuel L. Odom, Kara Hume, Ann W. Cox, Angel Fettig, Suzanne Kucharczyk, Matthew E. Brock, Joshua B. Plavnick, Veronica P. Fleury, and Tia R. Schultz

Autism Evidence-Based Practice Review Group Frank Porter Graham Child Development Instit<br>University of North Carolina at Chapel Hill

http://autismpdc.fpg.unc.edu/node/21

**AFIRM** Autism Focused Intervention

http://afirm.fpg.unc.edu/

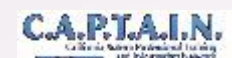

#### Matrix of Evidence-based Practices by Outcome and Age

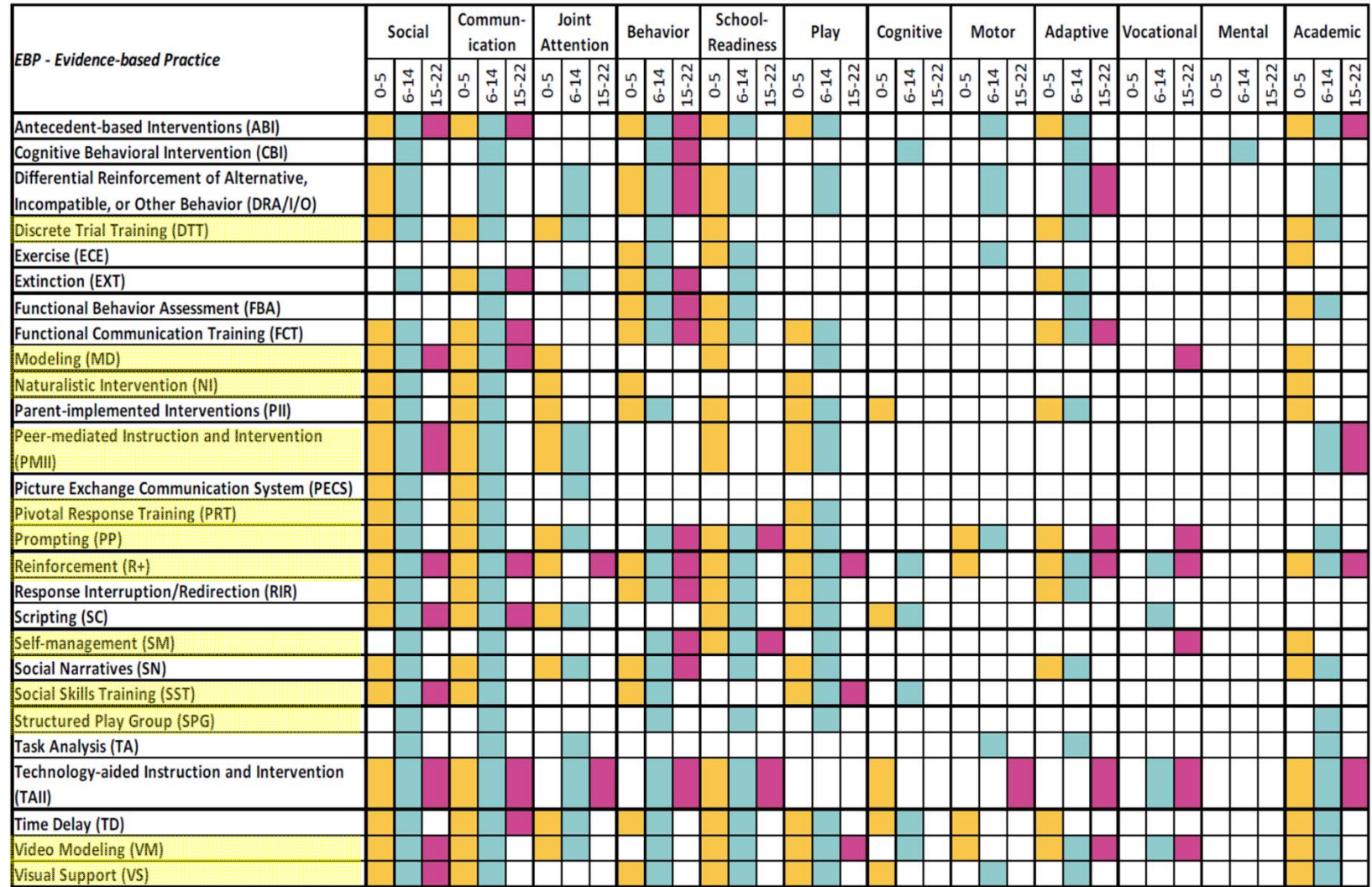

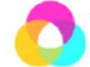

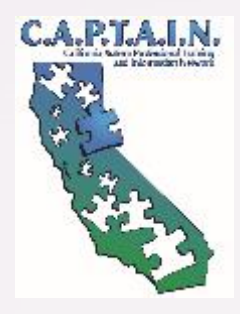

#### Social Skills Instruction

- Self-Awareness
- Self-Management
- Social Awareness
- Social Management

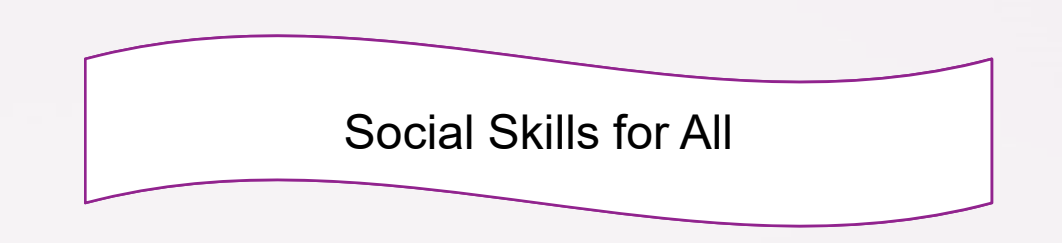

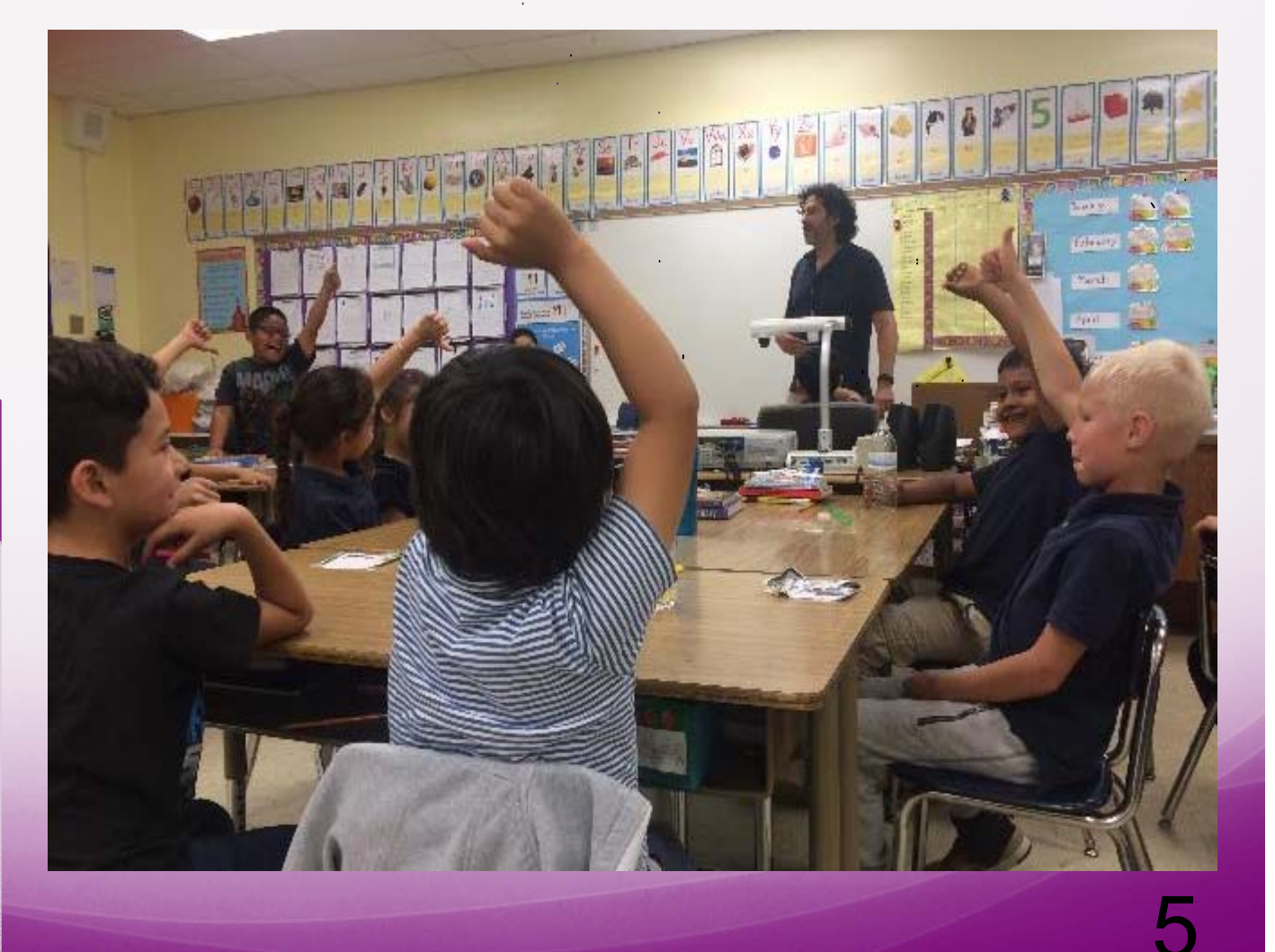

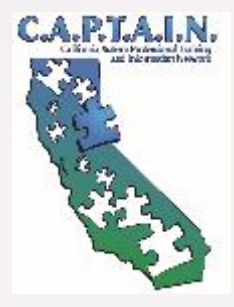

#### Self-Awareness & Self-Management

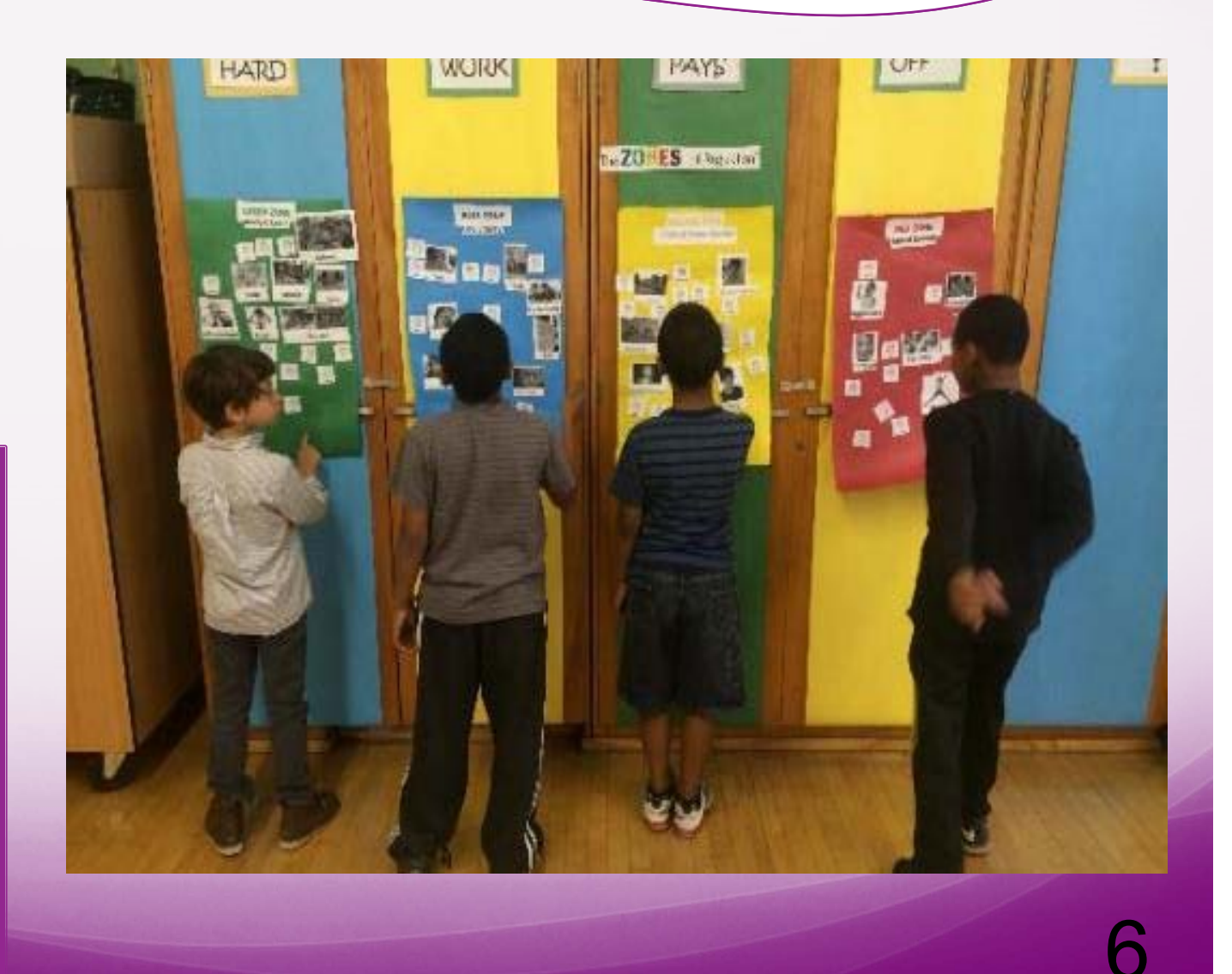

#### Social Skills Instruction

• Visual Support

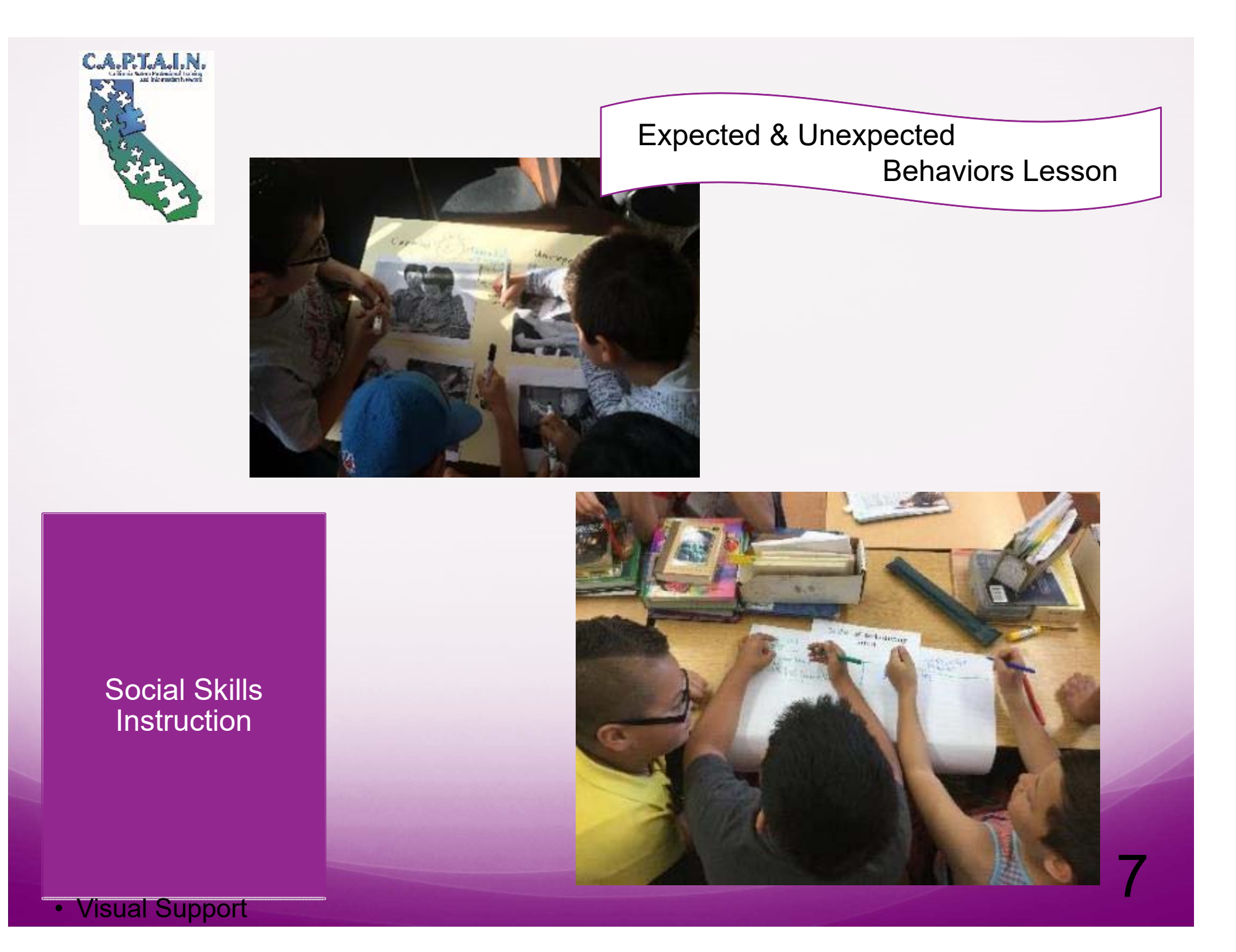

![](_page_8_Picture_0.jpeg)

![](_page_9_Picture_0.jpeg)

- Video Modeling
- Peer Modeling
- Naturalistic Setting

![](_page_10_Picture_0.jpeg)

How to Play Games & Show Good Sportsmanship

![](_page_10_Picture_2.jpeg)

Social Skills Instruction

#### C.A.P.T.A.I.N.

![](_page_11_Picture_1.jpeg)

# C.A.P.T.A.I.N.

#### Social Skills Instruction

- Visual Support
- Prompting
- Modeling
- Reinforcement
- Naturalistic Setting

#### Self-Awareness & Self-Regulation

![](_page_12_Picture_8.jpeg)

12

![](_page_13_Picture_0.jpeg)

#### Receptive Language Instruction

- Discrete Trial **Training**
- Modeling
- Prompting
- Reinforcement

# Ð

Learning to Discriminate

![](_page_14_Picture_0.jpeg)

#### Play Skills Instruction

- Pivotal Response **Training**
- Modeling
- Prompting

#### Learning to Request Toys During Play

![](_page_14_Picture_6.jpeg)

14

![](_page_15_Figure_0.jpeg)

![](_page_16_Picture_0.jpeg)

#### Following Schedule within a Center & **Learning to Learn Skills**

![](_page_16_Picture_2.jpeg)

Instruction

- Visual Support
- Prompting
- Self-Management

![](_page_17_Picture_0.jpeg)

#### Creating and Following Schedule

![](_page_17_Picture_2.jpeg)

#### Instruction

- Visual Support
- Modeling
- Prompting
- Self-Management

![](_page_18_Picture_0.jpeg)

#### Instruction

- Visual Support
- Prompting

#### Transitioning from Recess Back to the Classroom

![](_page_18_Picture_5.jpeg)

18

![](_page_19_Picture_0.jpeg)

#### Learning to Share & Use One Item

![](_page_19_Picture_2.jpeg)

Instruction

• Visual Prompting

![](_page_20_Picture_0.jpeg)

# Thank you!